# **Write SITECON Model Element**

Saves all input SITECON profiles to specified location.

#### Parameters in GUI

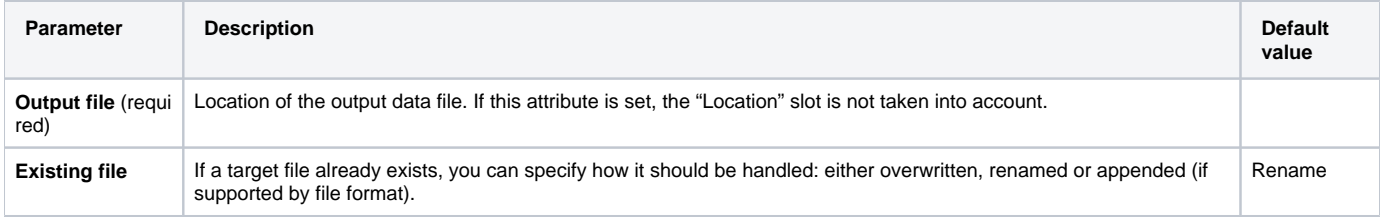

## Parameters in Workflow File

**Type:** sitecon-write

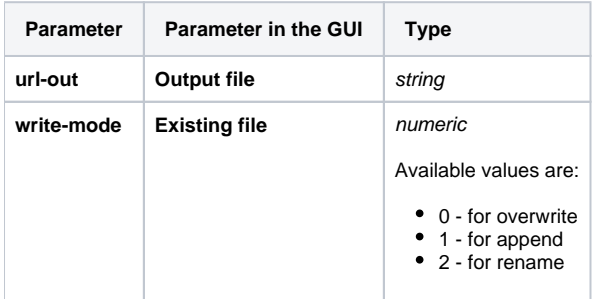

## Input/Output Ports

The element has 1 input port:

**Name in GUI:** Sitecon model

**Name in Workflow File:** in-sitecon

#### **Slots:**

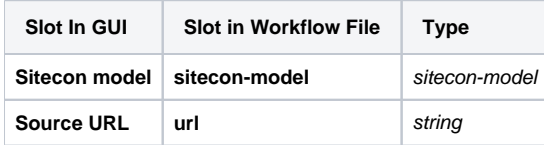